## **How do I get additional data for an address?**

09/06/2023 5:08 pm EDT

Geocodes are returned in the Lookup if you choose if from the Data tab in your integrations settings.

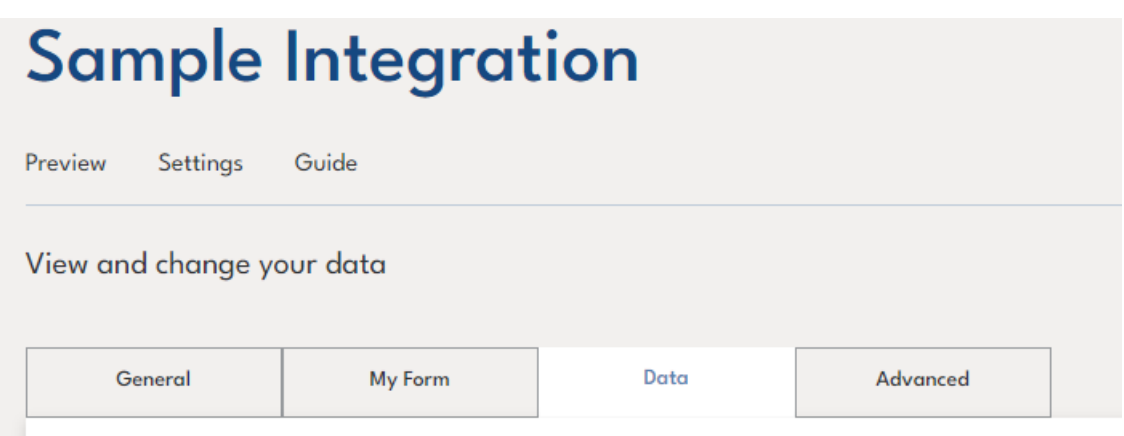

Toggle on the check-box for location, and any other data you want returned with the address.

## Returned data  $\odot$

Select your required data.

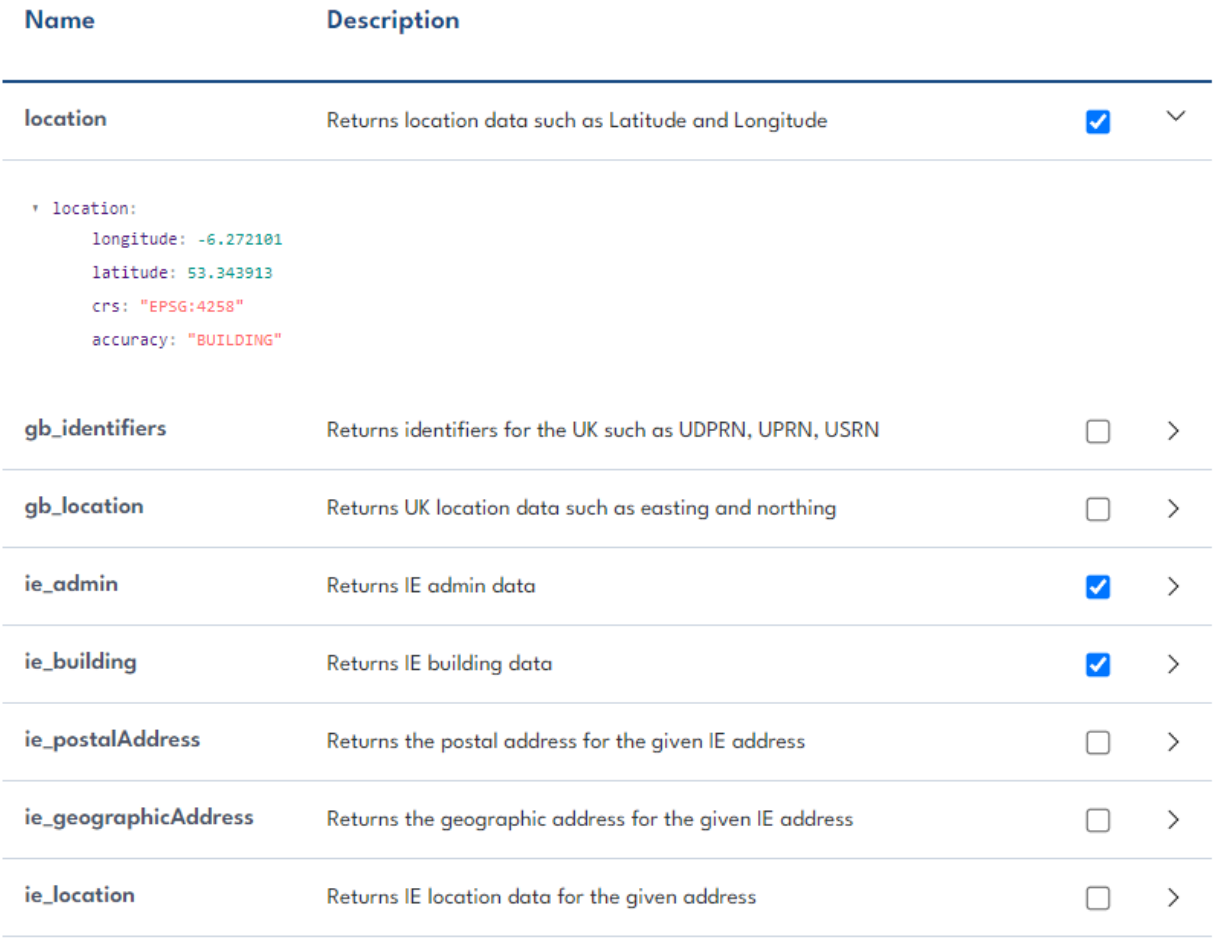